## Analysis of Binary Images

Introduction to Computer Vision CSE 152 Lecture 7

CSE152, Spr 2010 Intro Computer Vision

#### Announcements

- HW0 returned
- HW1 due Thursday
- Wed 10:00, Discussion Section EBU3b 2217

CSE152, Spr 2010 Intro Computer Vision

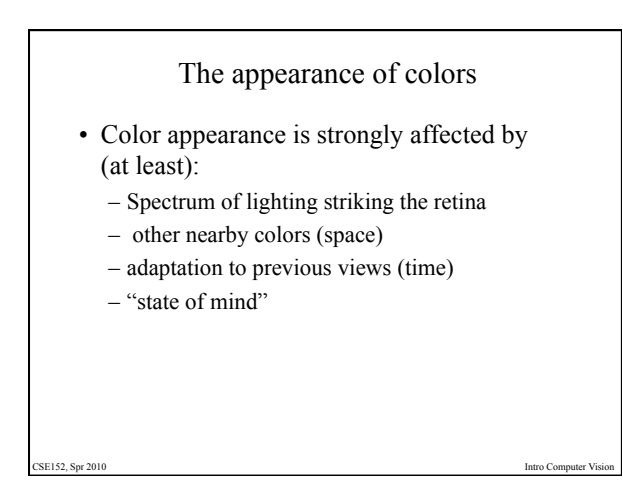

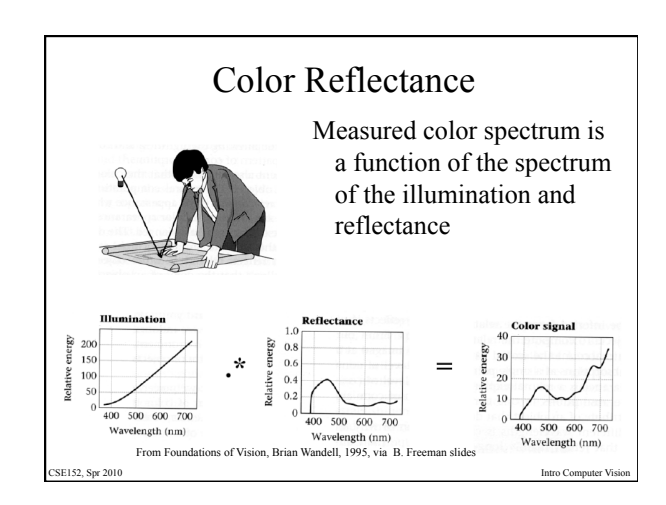

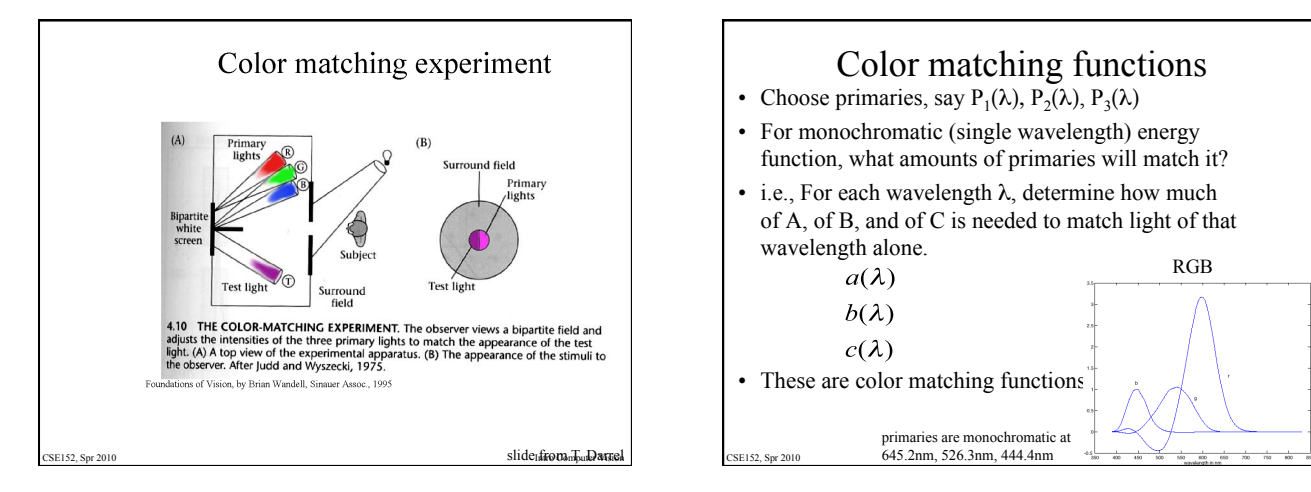

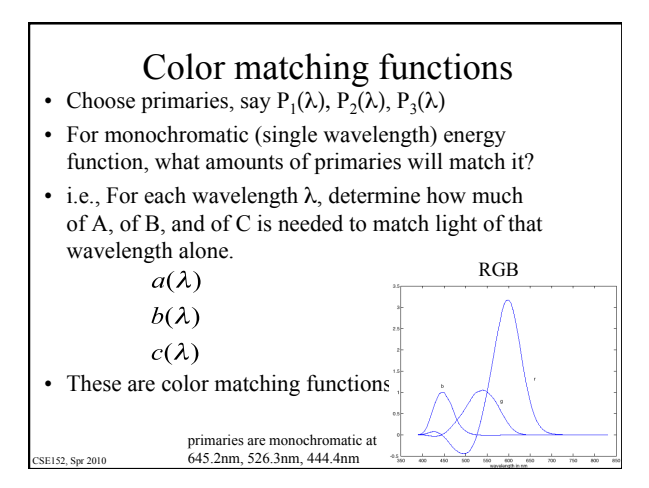

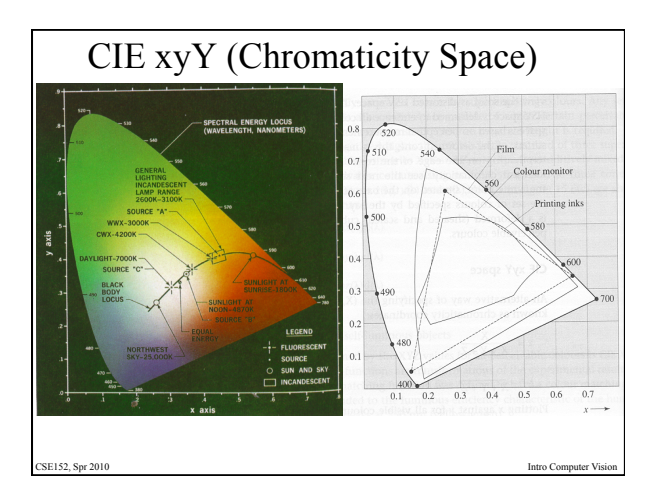

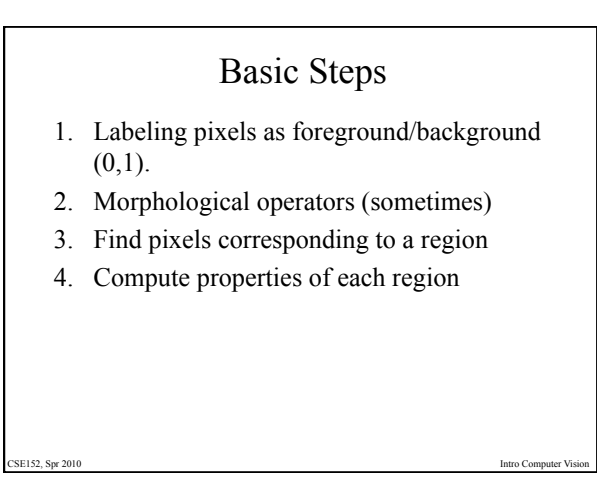

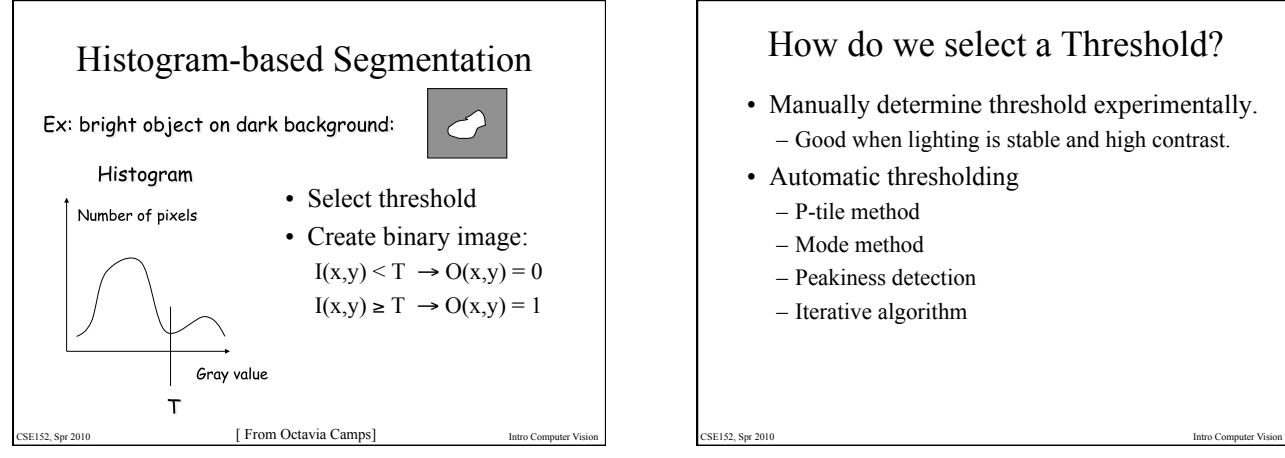

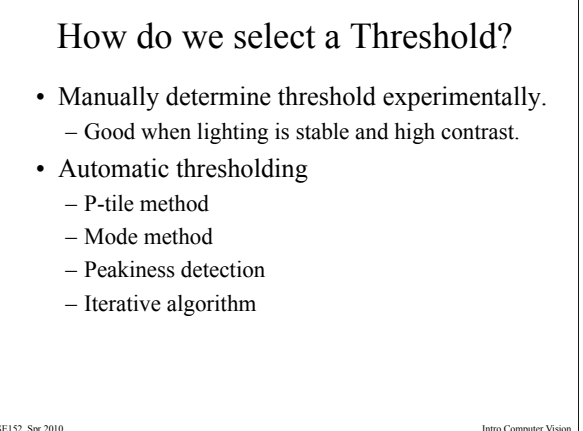

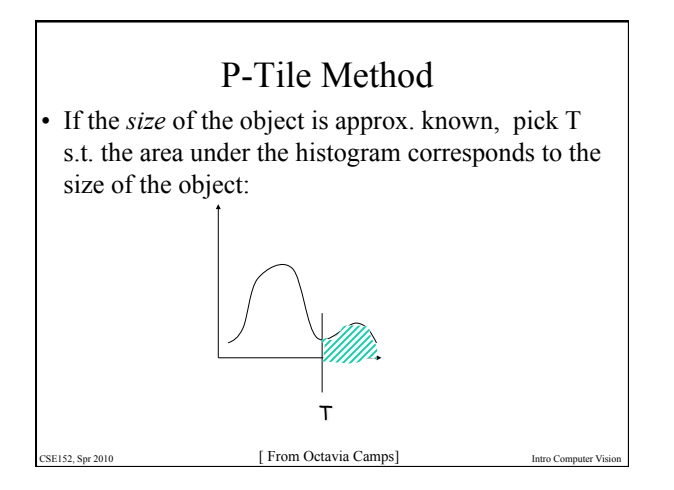

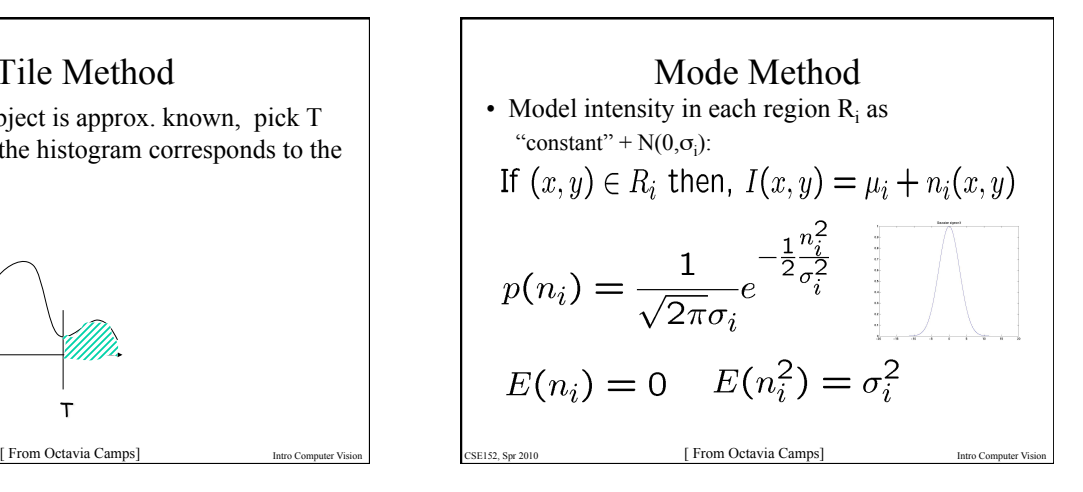

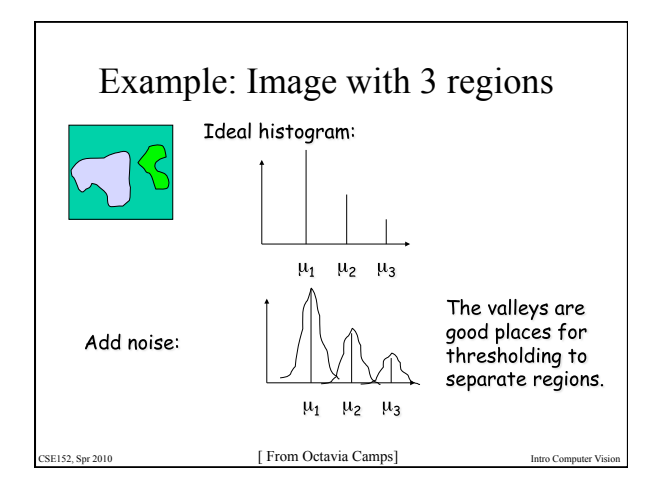

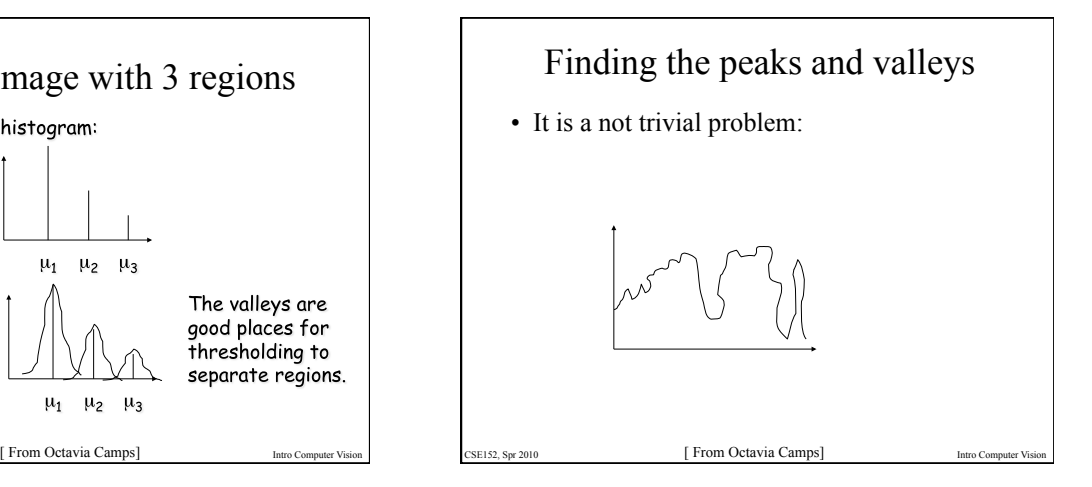

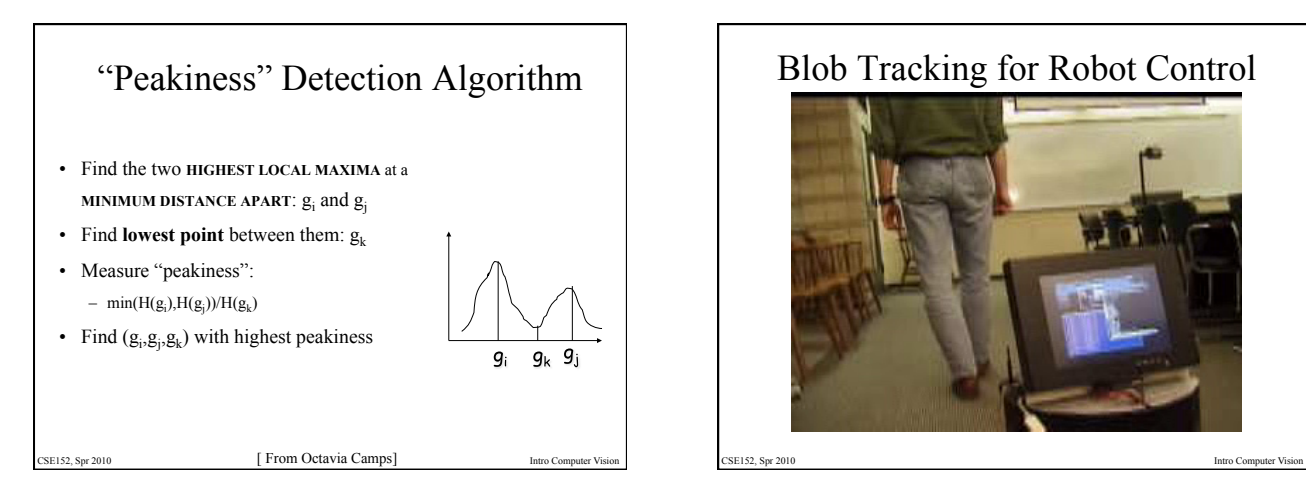

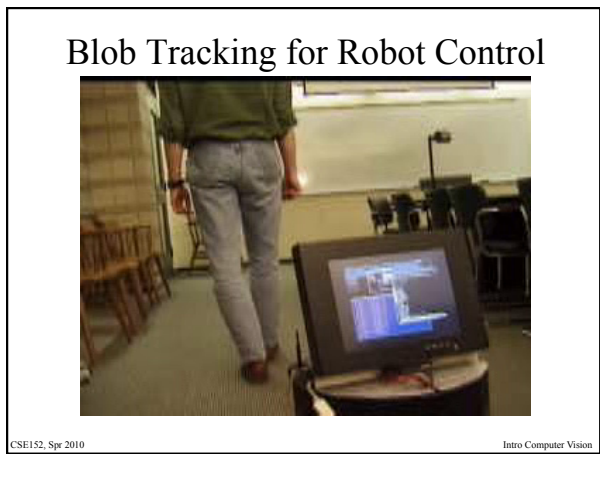

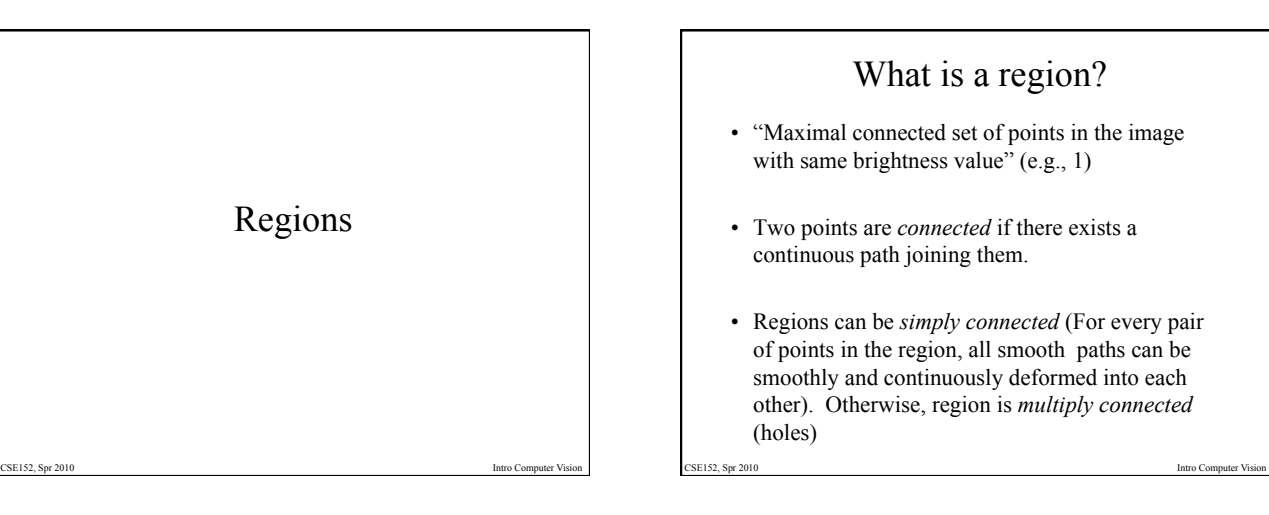

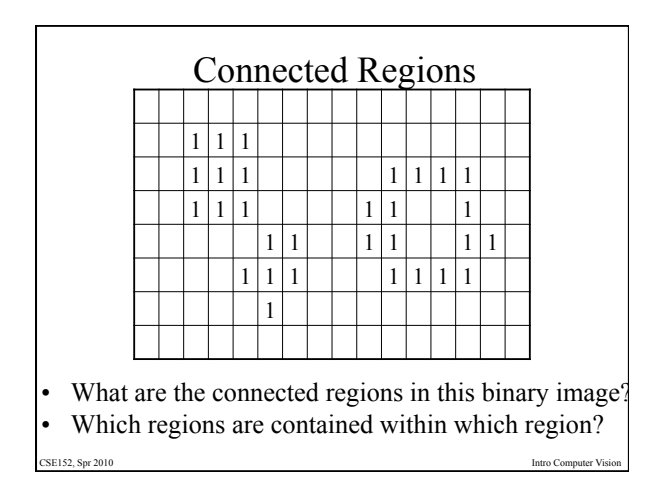

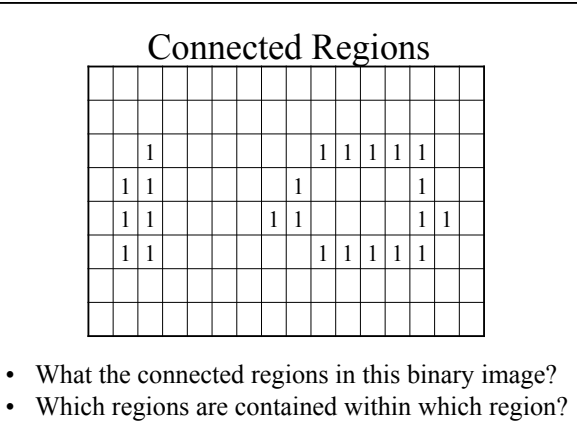

CSE152, Spr 2010 Intro Computer Vision

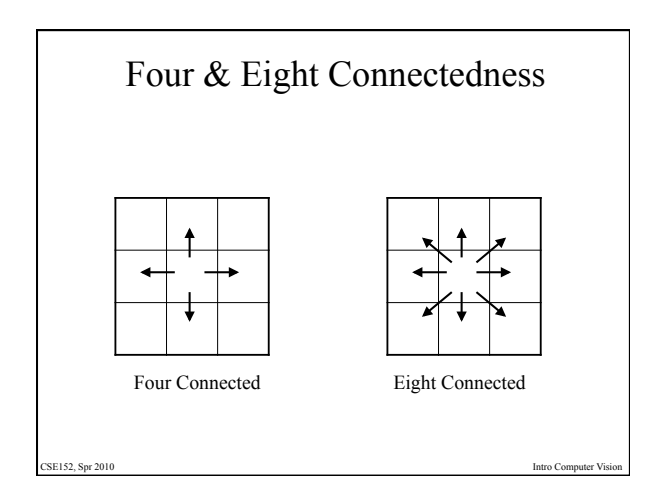

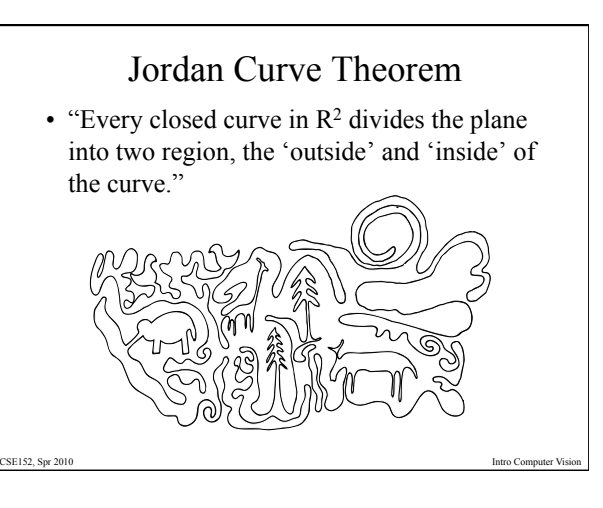

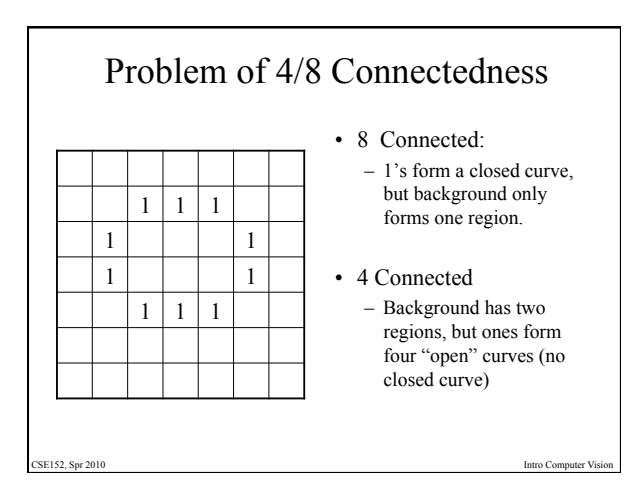

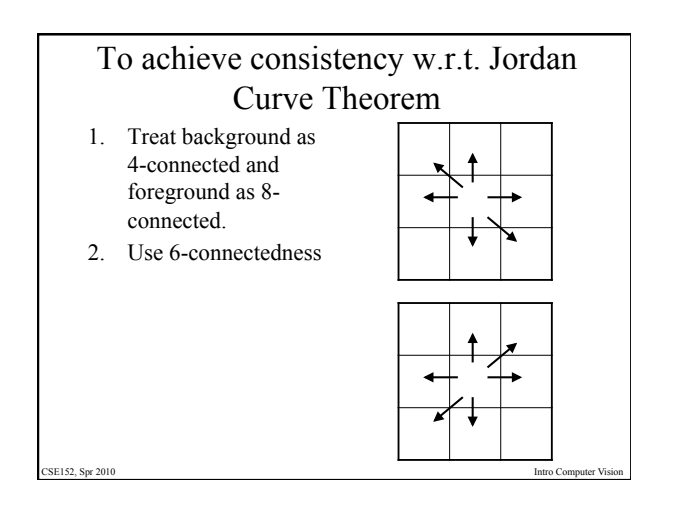

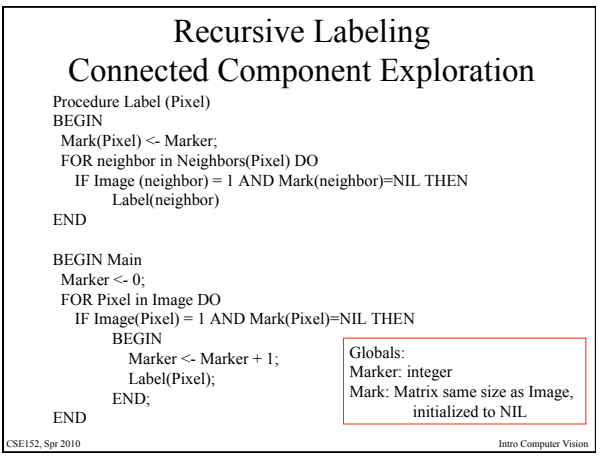

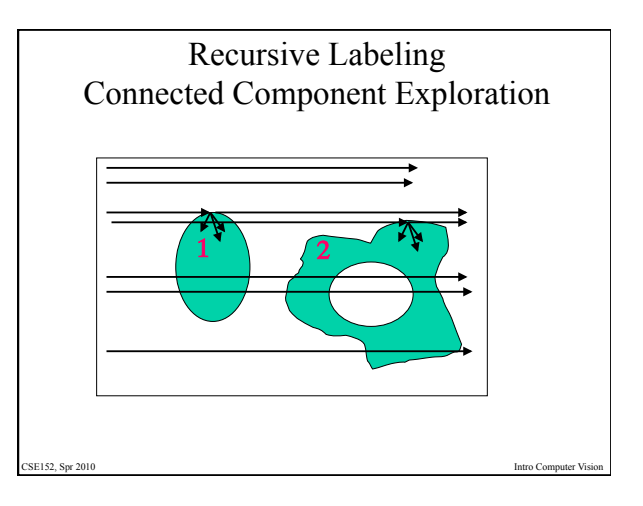

# Some notes • Once labeled, you know how many regions (the value of Marker) • From Mark matrix, you can identify all pixels that are part of each region (and compute area) • How deep does stack go? • Iterative algorithms (See reading from Horn) • Parallel algorithms

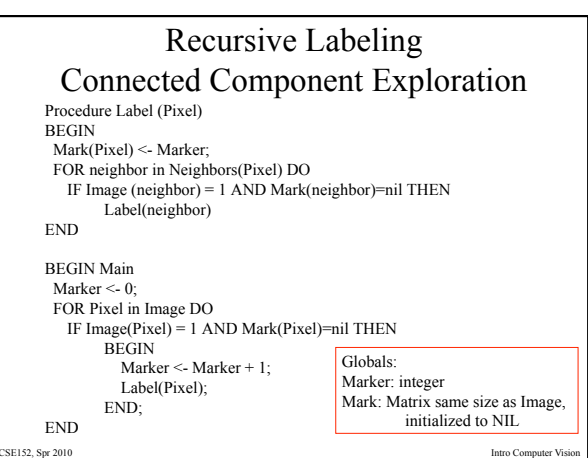

### Some notes

CSE152, Spr 2010 Intro Computer Vision

- How deep does stack go?
- Iterative algorithms (See reading from Horn)
- Parallel algorithms

SE152, Spr 2010

### Properties extracted from binary image

- A tree showing containment of regions
- Properties of a region
	- 1. Genus number of holes
	- 2. Centroid
	- 3. Area
	- 4. Perimeter
	- 5. Moments (e.g., measure of elongation)
	- 6. Number of "extrema" (indentations, bulges)
	- 7. Skeleton

CSE152, Spr 201

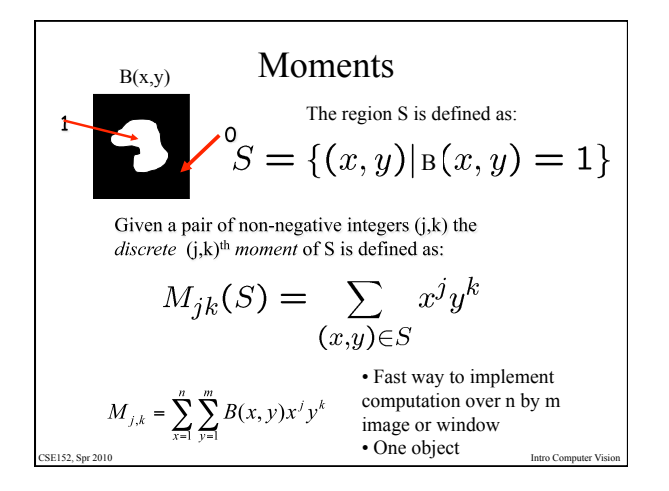

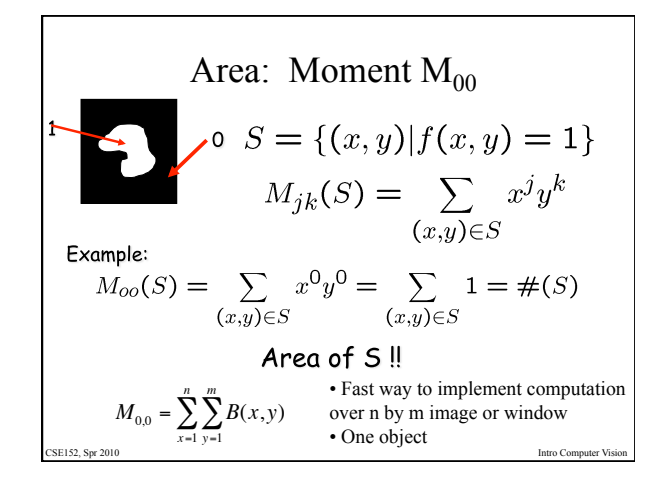

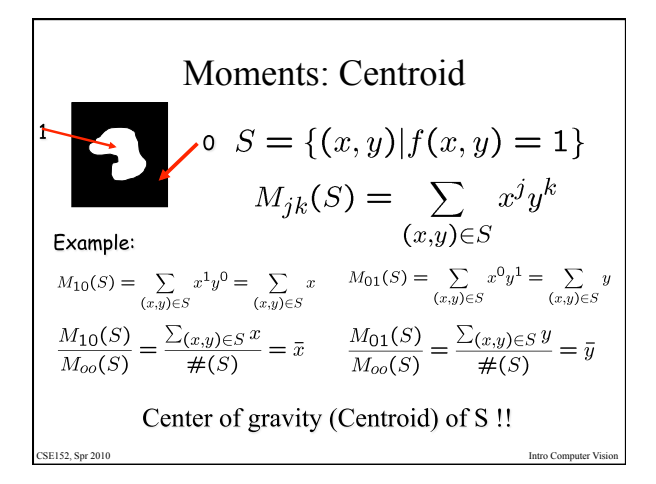

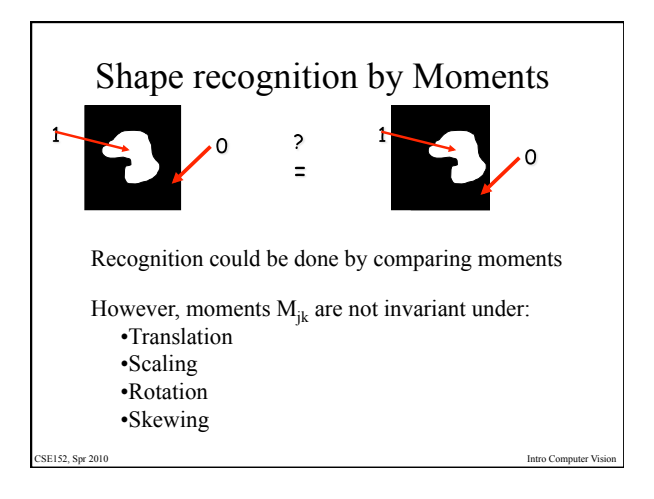

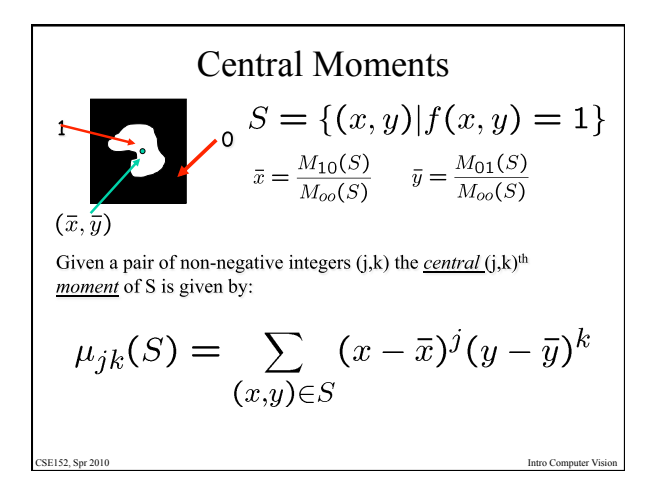

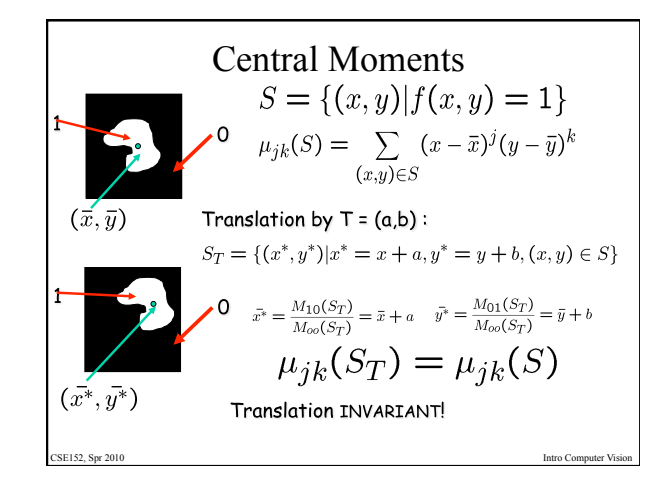

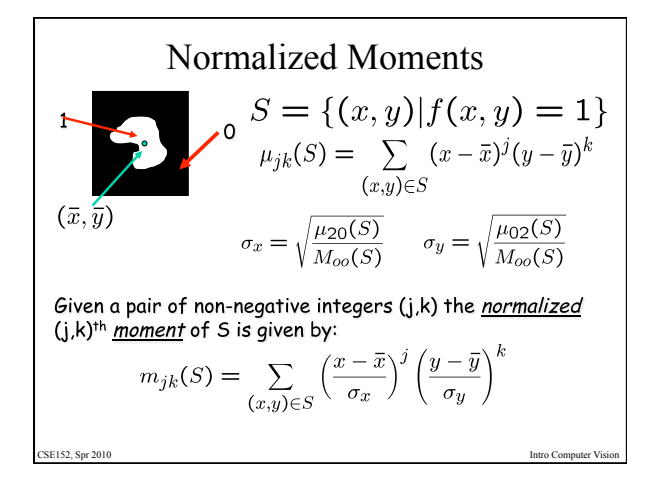

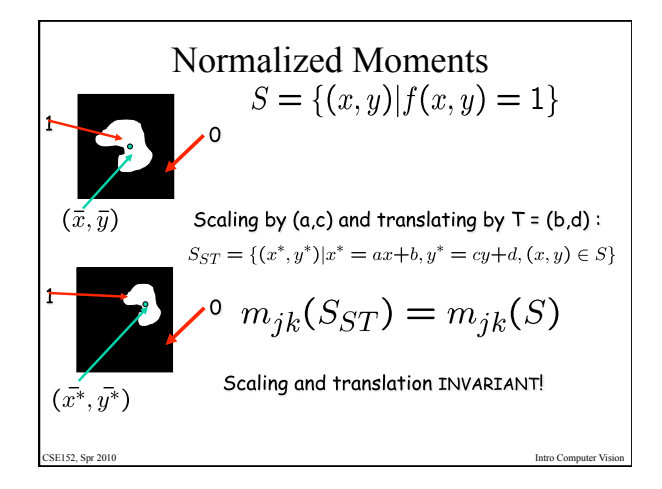

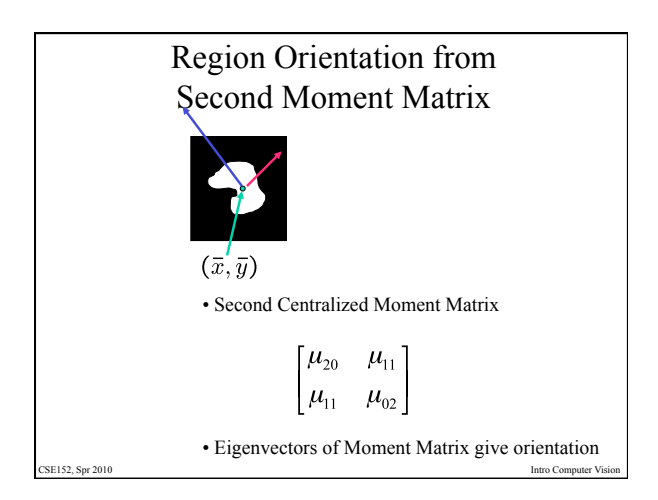